### **Tobii Dynavox PCEye Mini** Instrukcja obsługi

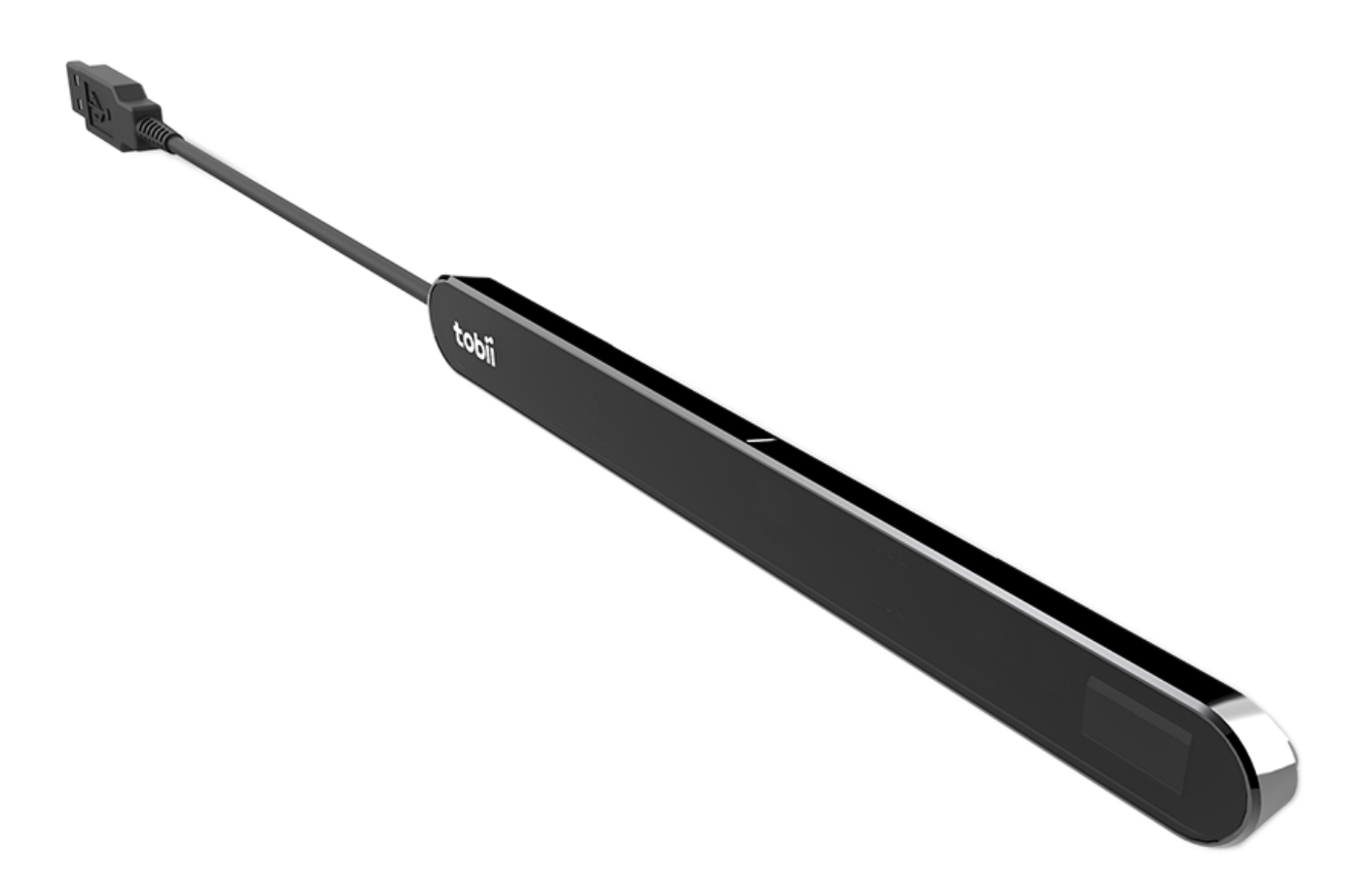

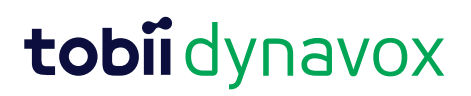

#### Instrukcja obsługi Tobii Dynavox PCEye Mini

Wersia 1.3 08/2020 Wszelkie prawa zastrzeżone. Copyright © Tobii AB (publ)

Zabrania się kopiowania, przechowywania w jakimkolwiek systemie i przesyłania jakichkolwiek części niniejszego dokumentu z wykorzystaniem jakichkolwiek metod (elektronicznych, fotokopiowania, nagrywania i innych) bez wcześniejszej pisemnej zgody wydawcy.

Ochrona praw autorskich obejmuje wszystkie formy i postaci podlegających ochronie materiałów i informacji uwzględnionych w przepisach prawa stanowionego lub zwyczajowego, w tym w przepisach przyjętych w przyszłości, wliczając w to m.in. materiały wytworzone z wykorzystaniem oprogramowania komputerowego, które są wyświetlane na ekranie np. widoki ekranów, menu itp.

Informacje znajdujące się w niniejszym dokumencie stanowią zastrzeżoną własność firmy Tobii Dynavox. Kopiowanie w części lub w całości bez wcześniejszej pisemnej zgody firmy Tobii Dynavox jest zakazane.

Produkty, o których mowa w niniejszym dokumencie mogą być znakami towarowymi i/lub zastrzeżonymi znakami towarowymi poszczególnych właścicieli. Wydawca i autor nie zgłaszają żadnych praw do tych znaków.

Chociaż w czasie opracowywania niniejszego dokumentu podjęto wszelkie środki ostrożności, wydawca i autor nie ponoszą żadnej odpowiedzialności za błędy lub przeoczenia oraz za szkody wynikłe w związku z korzystaniem z niniejszego dokumentu lub w związku z korzystaniem programów lub kodu źródłowego, które mogą być do niego dołączone. W żadnym wypadku wydawca ani autor nie ponoszą odpowiedzialności z tytułu utraty jakichkolwiek zysków lub z tytułu jakiejkolwiek innej straty handlowej spowodowanej lub rzekomo spowodowanej bezpośrednio lub pośrednio przez niniejszy dokument.

Treść może zostać zmieniona bez uprzedzenia.

Aby uzyskać aktualną wersję niniejszego dokumentu, należy odwiedzić witrynę firmy Tobii Dynavox pod adresem [www.TobiiDynavox.com.](https://www.tobiidynavox.com)

#### **Dane kontaktowe:**

Tobii Dynavox AB Karlsrovägen 2D 182 53 Danderyd **Szwecja** 

+46 8 663 69 90

Tobii Dynavox LLC 2100 Wharton Street, Suite 400 Pittsburgh, PA 15203 USA +1-800-344-1778

Urządzenie PCEye Mini jest chronione następującymi amerykańskimi patentami:

- 7572008
- 6.659.611

# Spis treści

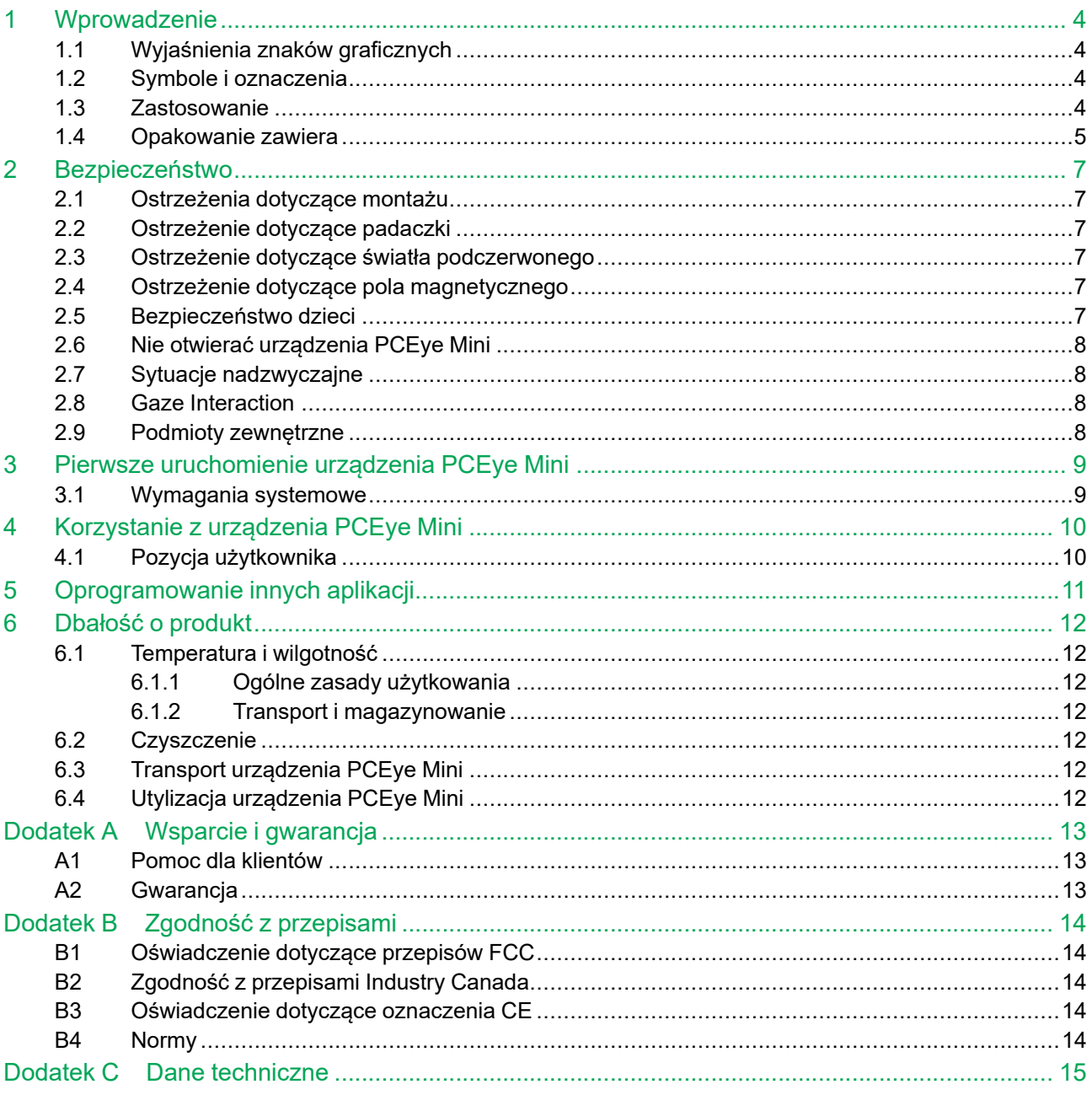

# <span id="page-3-0"></span>**1 Wprowadzenie**

Dziękujemy za zakup urządzenia PCEye Mini firmy Tobii Dynavox!

Aby produkt mógł działać w sposób optymalny, należy dokładnie zapoznać się z niniejszą instrukcją.

### <span id="page-3-1"></span>**1.1 Wyjaśnienia znaków graficznych**

W niniejszej instrukcji znajdują się przestrogi, dla których ustalono trzy (3) następujące poziomy:

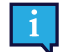

Znak informacji służy do poinformowania użytkownika o ważnych sprawach lub kwestiach wymagających szczególnej uwagi.

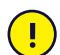

Znak ostrzeżenia służy do poinformowania o okolicznościach, które mogą spowodować uszkodzenie lub nieprawidłowe działanie urządzenia.

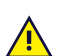

Znak uwagi służy do poinformowania o możliwości wystąpienia ryzyka, jeżeli ostrzeżenie zostanie zignorowane.

### <span id="page-3-2"></span>**1.2 Symbole i oznaczenia**

Załącznik ten obejmuje informacje o symbolach używanych na urządzeniu PCEye Mini, jego częściach, akcesoriach lub opakowaniu.

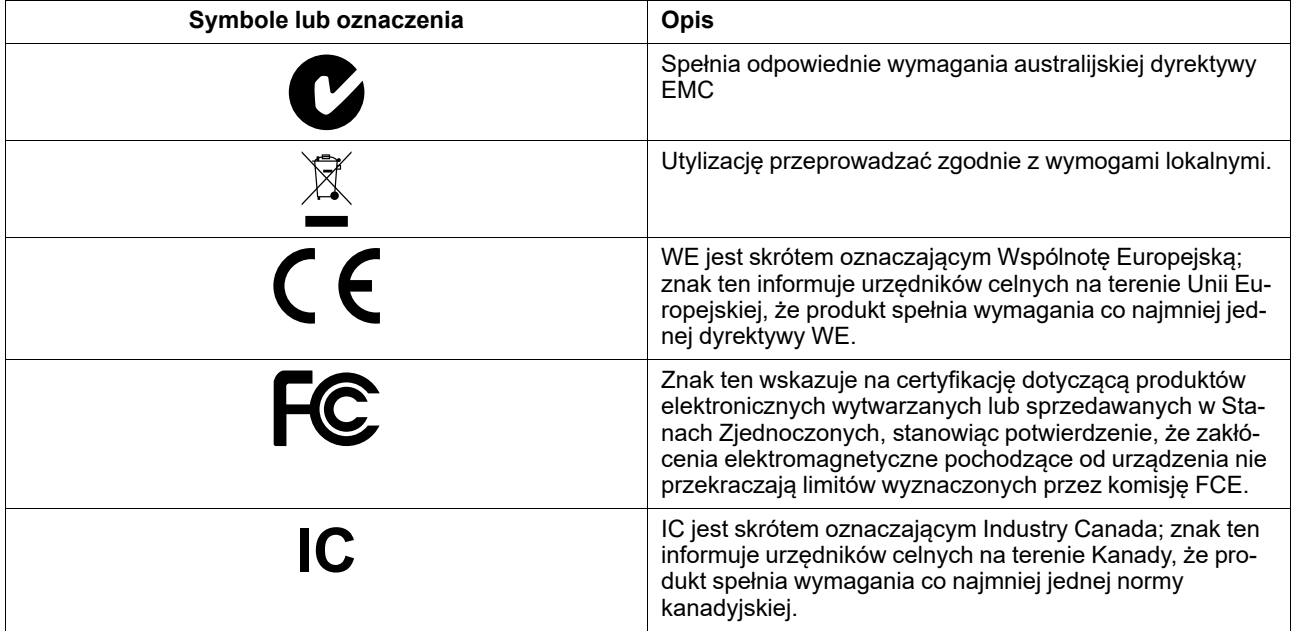

### <span id="page-3-3"></span>**1.3 Zastosowanie**

PCEye Mini jest przyczepianym systemem do śledzenia ruchu gałek ocznych, dzięki czemu możliwe jest uzyskanie dostępu do komputera i użytkowanie go wyłączenie za pomocą wzroku. Wystarczy patrzeć na ekran i wybierać polecenia, mrugając, najeżdżając na przyciski, powiększając je i/lub klikając. Ewentualnie można w pełni kontrolować kursor myszy bezpośrednio za pomocą ruchu gałek ocznych. PCEye Mini pasuje do każdego laptopa, da się zainstalować pod typowym monitorem komputera stacjonarnego oraz przymocować do uchwytu Tobii Dynavox EyeMobile Mini, a także niektórych tabletów.

Urządzenie PCEye Mini współpracuje z oprogramowaniem Gaze Interaction i służy do zastępczej i wspomagającej komunikacji oraz daje możliwość korzystania z komputera, stanowiąc alternatywę dla klawiatury i myszy w przypadku osób mających trudności z mówieniem i/lub korzystaniem z komputera na skutek obrażeń ciała, niepełnosprawności lub choroby.

Urządzenie można przenosić między różnymi komputerami, o ile ich monitor jest umieszczony na stole lub odpowiedniej podstawce zapewniającej stabilność użytkowania w pomieszczeniu zamkniętym. Z wyjątkiem instalacji urządzenie PCEye Mini jest użytkowane przez użytkownika wyłącznie z wykorzystaniem gałek ocznych i jest kalibrowane do ruchu gałek ocznych każdej osoby. Celem urządzenia PCEye Mini jest umożliwienie sterowania komputerem, jednak nie jest ono przeznaczone do sterowania jakimikolwiek innymi urządzeniami medycznymi.

Urządzenie PCEye Mini zapewnia możliwość szybkiego i precyzyjnego korzystania z komputera bez wykorzystania rąk, co może poprawić jakość życia i zwiększyć osobistą niezależność. Dzięki niemu możliwe jest rozwijanie własnych zainteresowań, dalsze kształcenie się, powrót do pracy, utrzymywanie kontaktu ze znajomymi i rodziną, wyrażanie się z wykorzystaniem form artystycznych i innych działań twórczych oraz korzystanie z rozrywki.

Aby uzyskać więcej informacji na temat rozmiarów ekranów, patrz *Dodatek C Dane [techniczne](#page-14-0)*.

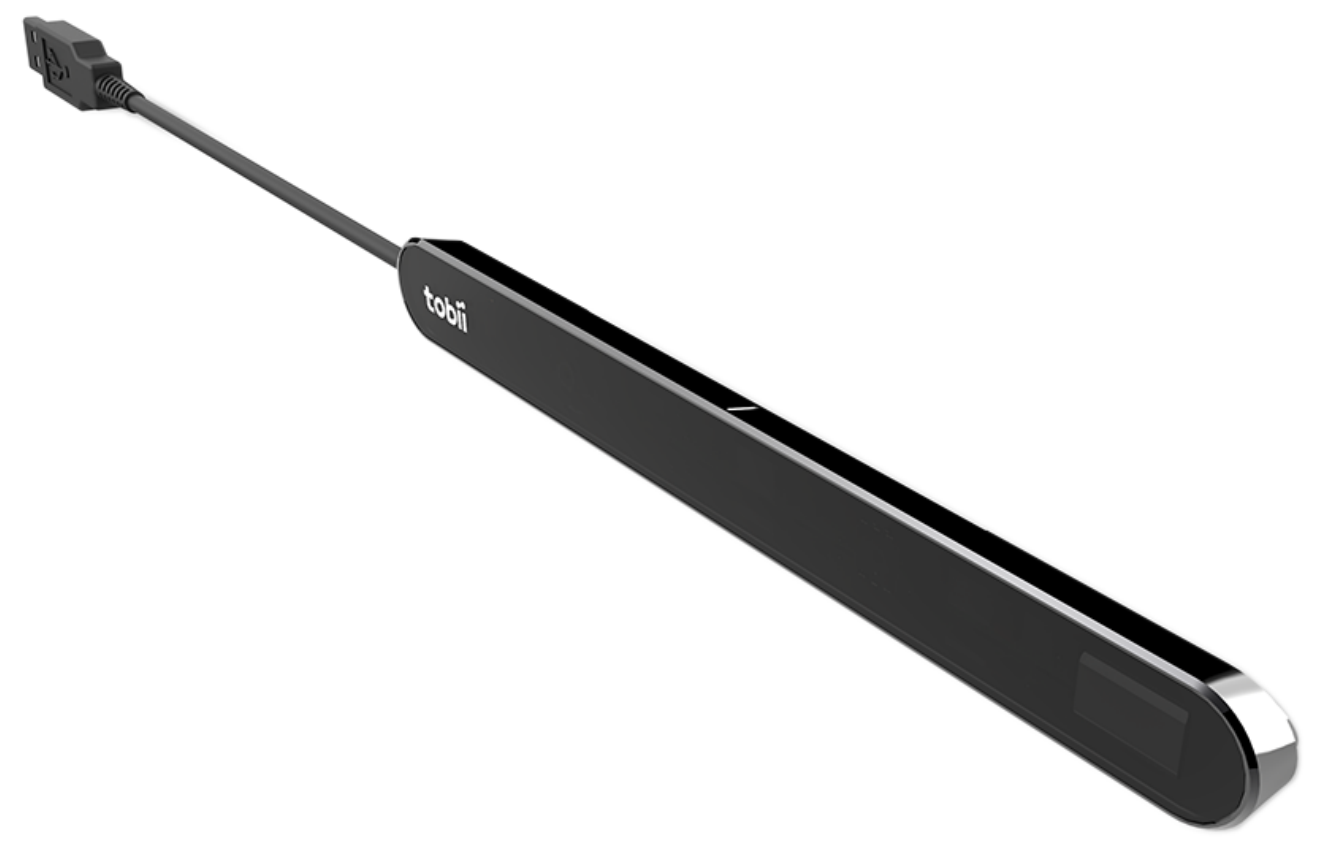

**Rysunek 1.1** PCEye Mini

Nie przykrywać przedniej części urządzenia PCEye Mini w jakikolwiek sposób (ozdobami, samoprzylepnymi karteczkami itp.), ponieważ działanie urządzenia Gaze Interaction ulegnie pogorszeniu.

Zdecydowanie zaleca się korzystanie z oprogramowania antywirusowego.

### <span id="page-4-0"></span>**1.4 Opakowanie zawiera**

**PCEye Mini** 

Ţ

- Magnetyczną płytkę montażową (2 szt.) do urządzenia PCEye Mini
- **Kabel USB**
- Instrukcję montażu
- Klucz aktywacyjny licencji
- Szmatka do czyszczenia

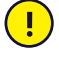

Należy korzystać wyłącznie z elementów znajdujących się w opakowaniu urządzenia PCEye Mini i opisanych w dokumentacji produktu oraz innych zatwierdzonych akcesoriów Tobii Dynavox przeznaczonych do użytku z urządzeniem PCEye Mini.

## <span id="page-6-0"></span>**2 Bezpieczeństwo**

### **2.1 Ostrzeżenia dotyczące montażu**

<span id="page-6-1"></span>Urządzenie PCEye Mini należy zainstalować zgodnie z instrukcją dotyczącą stosownych elementów montażowych. Firma Tobii Dynavox lub jej przedstawiciele nie ponoszą odpowiedzialności z tytułu obrażeń ciała osób lub strat materialnych powstałych na skutek upadku urządzenia PCEye Mini z miejsca jego montażu. Montaż urządzenia PCEye Mini odbywa się wyłącznie na ryzyko użytkownika.

Dwustronna taśma dostarczona wraz z samoprzylepnymi magnetycznymi płytkami montażowymi (jeśli dotyczy) jest przeznaczona do trwałego zamocowania obejmy do monitora lub laptopu. Próba zdemontowania obejmy po jej zamocowaniu z wykorzystaniem dostarczonej taśmy może spowodować uszkodzenie zarówno monitora lub laptopu, jak i obejmy.

Nie lizać taśmy samoprzylepnej i nie umieszczać żadnego fragmentu taśmy ani magnetycznej płytki montażowej w ustach ani na ciele.

### **2.2 Ostrzeżenie dotyczące padaczki**

<span id="page-6-2"></span>Niektóre osoby cierpiące na **padaczkę fotogenną** są podatne na występowanie napadów padaczkowych lub utratę świadomości na skutek kontaktu z migającym światłem lub różnymi układami oświetlenia występującymi w życiu codziennym. Do sytuacji takiej może dojść nawet w przypadku osób, u których wcześniej nie występowała padaczka i które nie miały wcześniej napadów padaczkowych.

Istnieje także prawdopodobieństwo, że osoby cierpiące na padaczkę fotogenną będą odczuwały problemy na skutek oddziaływania ekranów telewizorów, niektórych gier zręcznościowych i migoczących żarówek fluorescencyjnych. U takich osób mogą występować napady w czasie oglądania niektórych obrazów lub wzorów na monitorze lub nawet w czasie kontaktu ze źródłem światła urządzenia śledzącego ruch gałki ocznej. Szacuje się, że około 3-5% osób z padaczką cierpi właśnie na taką padaczkę fotogenną. Wiele osób cierpiących na padaczkę fotogenną doświadcza "aury" lub niecodziennych doznań przed wystąpieniem napadu. W przypadku wystąpienia niecodziennych odczuć należy odwrócić wzrok od urządzenia służącego do śledzenia ruchu gałek ocznych.

### **2.3 Ostrzeżenie dotyczące światła podczerwonego**

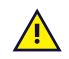

<span id="page-6-3"></span>Po włączeniu urządzenie PCEye Mini emituje pulsujące światło podczerwone. Praca niektórych wyrobów medycznych może ulegać zakłóceniu na skutek działania światła lub promieniowania podczerwonego. Nie korzystać z urządzenia PCEye Mini w pobliżu wyrobów medycznych podatnych na takie światło lub promieniowanie, ponieważ dokładność lub prawidłowość ich funkcjonowania może zostać zakłócona.

### **2.4 Ostrzeżenie dotyczące pola magnetycznego**

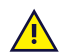

<span id="page-6-4"></span>Elementy montażowe urządzenia PCEye Mini są wyposażone w magnesy. Pole magnetyczne może wpływać na działanie rozruszników serca i wszczepialnych kardiowerterów-defibrylatorów serca. Zasadniczo należy zachować minimalną odległość wynoszącą 15 cm między jakimkolwiek przedmiotem zawierającym magnes a urządzeniem kardiologicznym.

### **2.5 Bezpieczeństwo dzieci**

<span id="page-6-5"></span>PCEye Mini jest zaawansowanym systemem komputerowym i urządzeniem elektronicznym. Dlatego składa się ono z licznych oddzielnych zmontowanych części. W rękach dzieci niektóre z tych części mogą zostać odłączone od urządzenia, potencjalnie stanowiąc zagrożenie zadławieniem lub inne zagrożenia dla dziecka.

Małe dzieci nie powinny mieć dostępu do urządzenia ani możliwości jego użytkowania bez nadzoru rodziców lub opiekunów.

### **2.6 Nie otwierać urządzenia PCEye Mini**

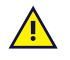

<span id="page-7-0"></span>Nieprzestrzeganie tego wymogu spowoduje utratę gwarancji! Wewnątrz nie ma żadnych części, których serwis mógłby przeprowadzić sam użytkownik. Skontaktować się z zespołem Tobii Dynavox Support, jeżeli urządzenie PCEye Mini nie działa prawidłowo.

### **2.7 Sytuacje nadzwyczajne**

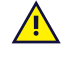

 $\sqrt{N}$ 

<span id="page-7-1"></span>Nie należy polegać na urządzeniu w przypadku konieczności wykonania połączeń z numerami alarmowymi lub operacji bankowych. Zaleca się dysponowanie kilkoma sposobami komunikacji na wypadek sytuacji nadzwyczajnej. Operacje bankowe należy wykonywać z wykorzystaniem systemu zalecanego przez bank lub zgodnego z jego standardami.

### **2.8 Gaze Interaction**

<span id="page-7-2"></span>Niektóre osoby mogą odczuwać pewne zmęczenie (powodowane celowym skupianiem wzroku i usilną koncentracją) lub nawet suchość gałki ocznej (powodowaną rzadszym mruganiem) zanim przyzwyczają się do korzystania z systemu Gaze Interaction. W przypadku wystąpienia zmęczenia lub suchości gałek ocznych należy rozpoczynać korzystanie z systemu Gaze Interaction powoli i ograniczać czas użycia w celu zapewnienia sobie komfortu. W celu ograniczenia suchości przydatne może być stosowanie kropli do oczu.

### **2.9 Podmioty zewnętrzne**

<span id="page-7-3"></span>Tobii Dynavox nie ponosi żadnej odpowiedzialności za konsekwencje wynikające z korzystania z PCEye Mini w sposób niezgodny z jego przeznaczeniem, w tym dowolne niezgodne z przeznaczeniem użycie PCEye Mini z oprogramowaniem i/lub urządzeniem innego producenta.

## <span id="page-8-0"></span>**3 Pierwsze uruchomienie urządzenia PCEye Mini**

### <span id="page-8-1"></span>**3.1 Wymagania systemowe**

Do korzystania z urządzenia PCEye Mini zalecane są następujące minimalne wymagania systemu:

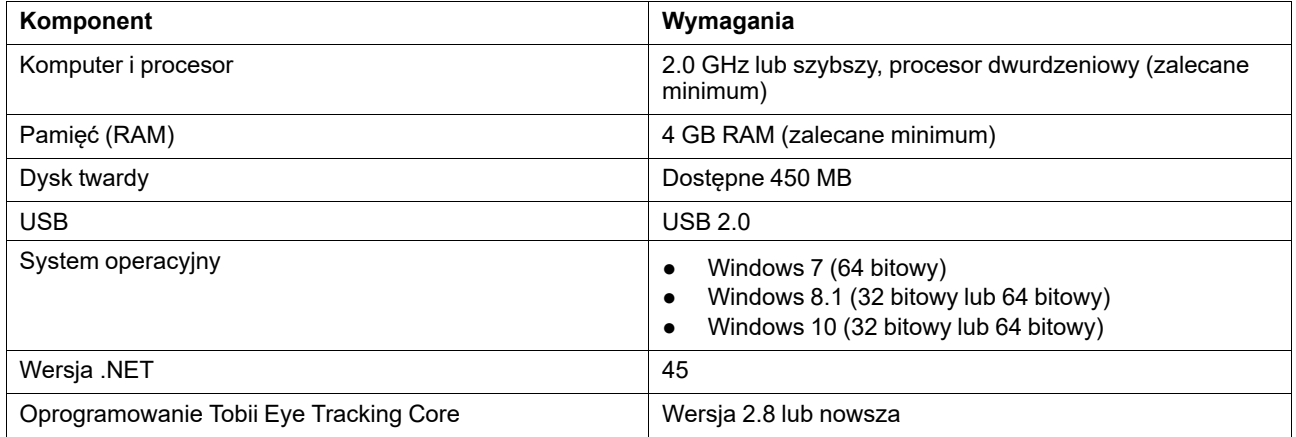

## <span id="page-9-0"></span>**4 Korzystanie z urządzenia PCEye Mini**

### **4.1 Pozycja użytkownika**

<span id="page-9-1"></span>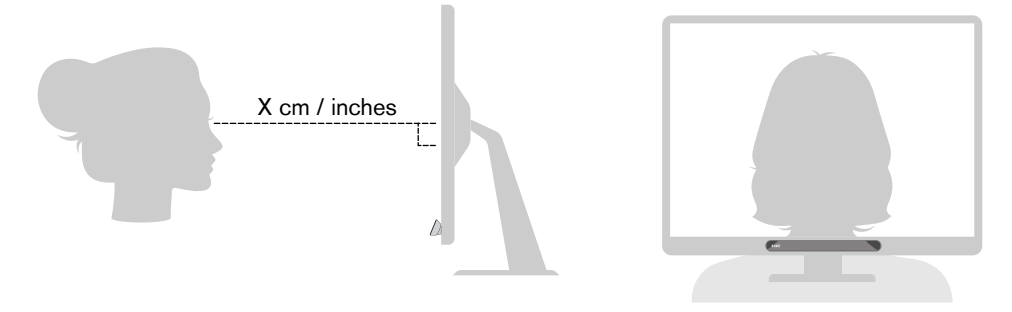

**Rysunek 4.1** Pozycja

<span id="page-9-2"></span>Zamontowane urządzenie PCEye Mini zamocowane do magnetycznej płytki montażowej i do urządzenia użytkownika będzie pracować optymalnie, kiedy będzie ustawione równolegle do linii oczu użytkownika w odległości od około 45-85 cm (18-33 cali), patrz *[Rysunek](#page-9-2) 4.1 Pozycja, str 10* lub *Rysunek 4.2 Pozycja w przypadku użytkowników [przechylonych](#page-9-3) na bok lub [leżących,](#page-9-3) str 10*.

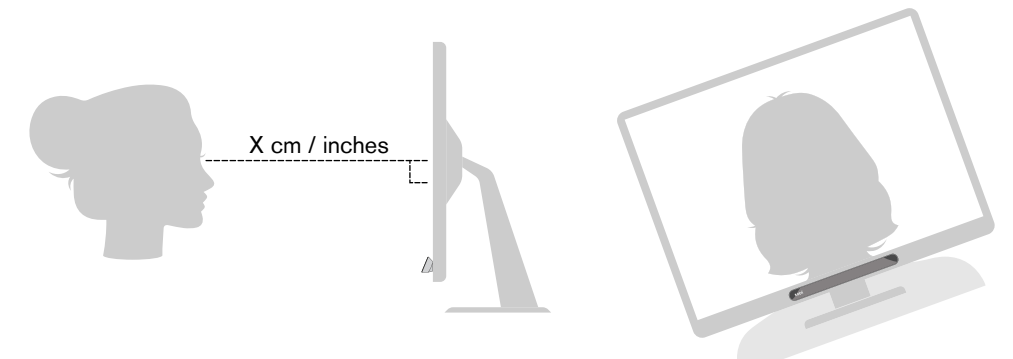

**Rysunek 4.2** Pozycja w przypadku użytkowników przechylonych na bok lub leżących

<span id="page-9-3"></span>W przypadku użytkowników przechylonych na bok lub leżących urządzenie PCEye Mini wraz z monitorem i komputerem także musi być przechylone, aby linia oczu użytkownika była równoległa do ekranu i w optymalnej odległości od niego. Patrz *Rysunek 4.2 Pozycja w przypadku użytkowników [przechylonych](#page-9-3) na bok lub leżących, str 10*.

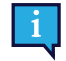

Upewnij się, czy pozycja i odległość użytkownika od urządzenia jest optymalna. Należy także pamiętać, że wygoda użytkownika oraz skuteczność działania urządzenia Gaze Interaction będzie większa, jeśli słońce nie będzie świecić bezpośrednio na ekran lub w oczy użytkownika.

Optymalna odległość użytkownika od urządzenia PCEye Mini zamontowanego na monitorze lub laptopie może być różna i zależy od wielkości ekranu. Użytkownik powinien się znajdować w optymalnej odległości, aby możliwe było optymalne działanie systemu Gaze Interaction.

Zasadniczo im większy ekran, tym większa odległość, w jakiej powinien się znajdować użytkownik od urządzenia do śledzenia ruchu gałek ocznych i ekranu w celu zapewnienia optymalnego działania urządzenia Gaze Interaction.

Monitory większe niż podana wielkość maksymalna nie powinny być stosowane, aby możliwe było optymalne użytkowanie urządzenia Gaze Interaction. Aby uzyskać więcej informacji, patrz *Dodatek C Dane [techniczne,](#page-14-0) str 15*.

# <span id="page-10-0"></span>**5 Oprogramowanie innych aplikacji**

Urządzenie PCEye Mini może być wykorzystywane na różne sposoby w zależności od potrzeb użytkownika i zainstalowanego oprogramowania.

Zapoznaj się z witryną [www.tobiidynavox.com,](http://www.tobiidynavox.com) gdzie znajduje się pomoc i dokumentacja dotycząca różnego kompatybilnego oprogramowania.

# <span id="page-11-0"></span>**6 Dbałość o produkt**

### <span id="page-11-1"></span>**6.1 Temperatura i wilgotność**

### <span id="page-11-2"></span>6.1.1 Ogólne zasady użytkowania

Urządzenie PCEye Mini należy przechowywać w suchych warunkach w temperaturze pokojowej. Zalecany zakres temperatur i wilgotności jest następujący:

- Temperatura: 10℃ do 35℃ (50℉ do 95℉)
- <span id="page-11-3"></span>● Wilgotność: 20% do 80% (wilgotność względna, brak kondensacji na urządzeniu)

#### 6.1.2 Transport i magazynowanie

W przypadku transportu i magazynowania zalecany zakres temperatur i wilgotności jest następujący:

- Temperatura: -30℃ do 70℃ (-22℉ do 158℉)
- Wilgotność: 10% do 95% (brak kondensacji na urządzeniu)
- Ciśnienie atmosferyczne: 70 kPa do 106 kPa (375 mmHg do 795 mmHg)

Urządzenie PCEye Mini nie jest wodoszczelne i wodoodporne. Nie należy go przechowywać w miejscach o podwyższonej wilgotności, warunkach mokrych lub innych miejscach związanych z wodą. Nie zanurzać urządzenia w wodzie lub innych płynach. Zachować ostrożność, aby nie dopuścić do zachlapania urządzenia płynami.

### <span id="page-11-4"></span>**6.2 Czyszczenie**

Przed przystąpieniem do czyszczenia urządzenia PCEye Mini należy wyłączyć komputer, na którym jest ono zainstalowane i odłączyć kable. Korzystać z miękkiej, lekko wilgotnej szmatki, w której składzie nie ma lnu. Unikać przedostawania się wilgoci do otworów urządzenia. Do czyszczenia urządzenia nie stosować środków do czyszczenia okien, środków do czyszczenia mieszkań, aerozoli, rozpuszczalników, alkoholu, amoniaku i ściernych środków czyszczących.

Zaleca się regularne czyszczenie urządzenia.

### <span id="page-11-5"></span>**6.3 Transport urządzenia PCEye Mini**

Rozłączyć kabel USB i umieścić urządzenie w pudełku transportowym. Urządzenie PCEye Mini jest stosunkowo delikatne, a filtr można z łatwością zarysować, jeżeli nie zostanie on odpowiednio zabezpieczony. Należy zachować środki ostrożności i zabezpieczyć urządzenie na czas pakowania i transportu

W czasie transportu urządzenia do naprawy, w czasie jego wysyłki lub w podróży należy korzystać z oryginalnego opakowania i materiałów opakowaniowych.

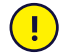

Kiedy urządzenie PCEye Mini jest podłączone do monitora lub laptopu, nie należy przenosić podłączonych urządzeń, chwytając tylko za urządzenie PCEye Mini. Urządzenie PCEye Mini nie utrzyma masy monitora lub laptopu i elementy te mogą zostać rozłączone, a następnie upaść lub przewrócić się i upaść z powodu nierównomiernego rozłożenia masy, co może spowodować uszkodzenie obu elementów. Firma Tobii Technology nie ponosi odpowiedzialności za skutki takich uszkodzeń.

### <span id="page-11-6"></span>**6.4 Utylizacja urządzenia PCEye Mini**

Nie wyrzucać urządzenia PCEye Mini do odpadów komunalnych w domu lub biurze. Przestrzegać miejscowych przepisów dotyczących utylizacji urządzeń elektrycznych i elektronicznych.

## <span id="page-12-0"></span>**Dodatek A Wsparcie i gwarancja**

### <span id="page-12-1"></span>**A1 Pomoc dla klientów**

Aby uzyskać wsparcie, należy się skontaktować z miejscowym przedstawicielem lub zespołem Tobii Dynavox Support. Aby możliwe było szybkie uzyskanie pomocy, należy znajdować się w pobliżu urządzenia PCEye Mini i, jeśli to możliwe, należy dysponować dostępem do Internetu. Należy także przygotować się do podania numeru seryjnego urządzenia. Numer taki znajduje się w jego spodniej części. Strony wsparcia można znaleźć on-line pod adresem: [www.tobiidynavox.com](http://www.tobiidynavox.com) lub [www.myTobiiDynavox.com](http://www.myTobiiDynavox.com).

### <span id="page-12-2"></span>**A2 Gwarancja**

Należy zapoznać się z dokumentem Manufacturer's Warranty znajdującym się w opakowaniu.

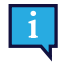

Tobii Dynavox nie gwarantuje, że Oprogramowanie PCEye Mini spełni oczekiwania Klienta, działanie Oprogramowania pozostanie niezakłócone lub wolne od błędów oraz że wszystkie błędy w Oprogramowaniu zostaną skorygowane.

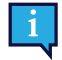

Tobii Dynavox nie gwarantuje, że PCEye Mini spełni oczekiwania Klienta, że działanie PCEye Mini pozostanie niezakłócone lub że PCEye Mini jest wolny od błędów lub innych wad. Klient potwierdza, że PCEye Mini nie będzie działać w przypadku wszystkich osób i w każdych warunkach oświetlenia.

Przed skorzystaniem z urządzenia należy przeczytać instrukcję obsługi. Gwarancja obowiązuje tylko, jeśli urządzenie jest użytkowane zgodnie z instrukcją obsługi. Demontaż urządzenia PCEye Mini spowoduje utratę gwarancji.

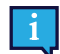

Zaleca się zachowanie oryginalnego opakowania urządzenia PCEye Mini.

Jeżeli urządzenie musi być zwrócone do firmy Tobii Dynavox w przypadku korzystania z gwarancji lub w związku z naprawą, w czasie transportu korzystne jest zastosowanie oryginalnego opakowania lub jego odpowiednika. Większość firm przewozowych wymaga, aby urządzenie było opakowane warstwą materiału opakowaniowego o grubości przynajmniej 5 cm.

**Uwaga:** z uwagi na przepisy Komisji Wspólnej wszystkie materiały służące do transportu, w tym pudełka wysyłane do firmy Tobii Dynavox muszą zostać zutylizowane.

# <span id="page-13-0"></span>**Dodatek B Zgodność z przepisami**

 $\epsilon$ 

Urządzenie PCEye Mini posiada znak CE odnoszący się m.in. do zgodności z zasadniczymi wymogami w zakresie BHP określonymi w dyrektywach europejskich.

### <span id="page-13-1"></span>**B1 Oświadczenie dotyczące przepisów FCC**

Niniejsze urządzenie jest zgodne z rozdziałem 15 przepisów FCC. Użytkowanie podlega następującym dwóm warunkom: (1) niniejsze urządzenie nie może powodować szkodliwych zakłóceń oraz (2) niniejsze urządzenie musi tolerować wszelkie zakłócenia, w tym zakłócenia, które mogą powodować niepożądane działanie.

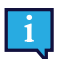

Modyfikacje, które nie zostaną wyraźnie zatwierdzone przez firmę Tobii Dynavox mogą zostać uznane za naruszenie zasad użytkowania urządzenia zgodnie z przepisami FCC.

Niniejsze urządzenie przeszło odpowiednie badania, które potwierdziły, że nie są w jego przypadku przekroczone wartości graniczne ustalone dla urządzeń cyfrowych klasy B zgodnie z częścią 15 przepisów FCC. Te wartości graniczne zostały ustalone w celu zapewnienia uzasadnionej ochrony przed szkodliwymi zakłóceniami w instalacjach obiektów mieszkalnych. Niniejsze urządzenie generuje, wykorzystuje i może emitować promieniowanie o częstotliwości radiowej i jeżeli nie będzie zainstalowane i użytkowane zgodnie z instrukcją, może powodować szkodliwe zakłócenia dla komunikacji radiowej.

Jednakże nie ma gwarancji, że nie nastąpi zakłócenie w działaniu konkretnej instalacji. Jeżeli niniejsze urządzenie spowoduje szkodliwe zakłócenia w odbiorze radiowym lub telewizyjnym, co można ustalić przez włączenie i wyłączenie urządzenia, zachęcamy użytkownika do podjęcia próby wyeliminowania zakłócenia poprzez zastosowanie przynajmniej jednego z następujących środków:

- Przekierowanie lub przestawienie anteny odbiorczej.
- Zwiększenie odległości pomiędzy urządzeniem a odbiornikiem.
- Podłączenie urządzenia do ściennego gniazdka innego obwodu niż obwód, do którego podłączony jest odbiornik.
- <span id="page-13-2"></span>Konsultacja z dystrybutorem lub doświadczonym technikiem RTV w celu uzyskania pomocy.

### **B2 Zgodność z przepisami Industry Canada**

Niniejsze cyfrowe urządzenie klasy B jest zgodne z kanadyjskimi przepisami ICES-003.

Cet appareil numérique de la classe B est conforme à la norme NMB-003 du Canada.

### <span id="page-13-3"></span>**B3 Oświadczenie dotyczące oznaczenia CE**

Urządzenie PCEye Mini jest zgodne z następującymi dyrektywami:

- 93/42/EEC (MDD) Medical Device Directive, as amended by 2007/47/EC
- 2011/65/EU (RoHS) Restriction of Hazardous Substances Directive
- <span id="page-13-4"></span>● 2014/30/EU (EMC) - Electromagnetic Compatibility Directive

### **B4 Normy**

Urządzenie PCEye Mini jest zgodne z następującymi normami:

- FCC part 15, Class B
- ICES-003 Issue 6:2016 Class B
- EN 55032: 2012+AC: 2013 Class B
- EN 55024:2010+A1:2015
- EN 61000-3-2: 2014
- EN 61000-3-3: 2013
- AS/NZS CISPR 32:2013

## <span id="page-14-0"></span>**Dodatek C Dane techniczne**

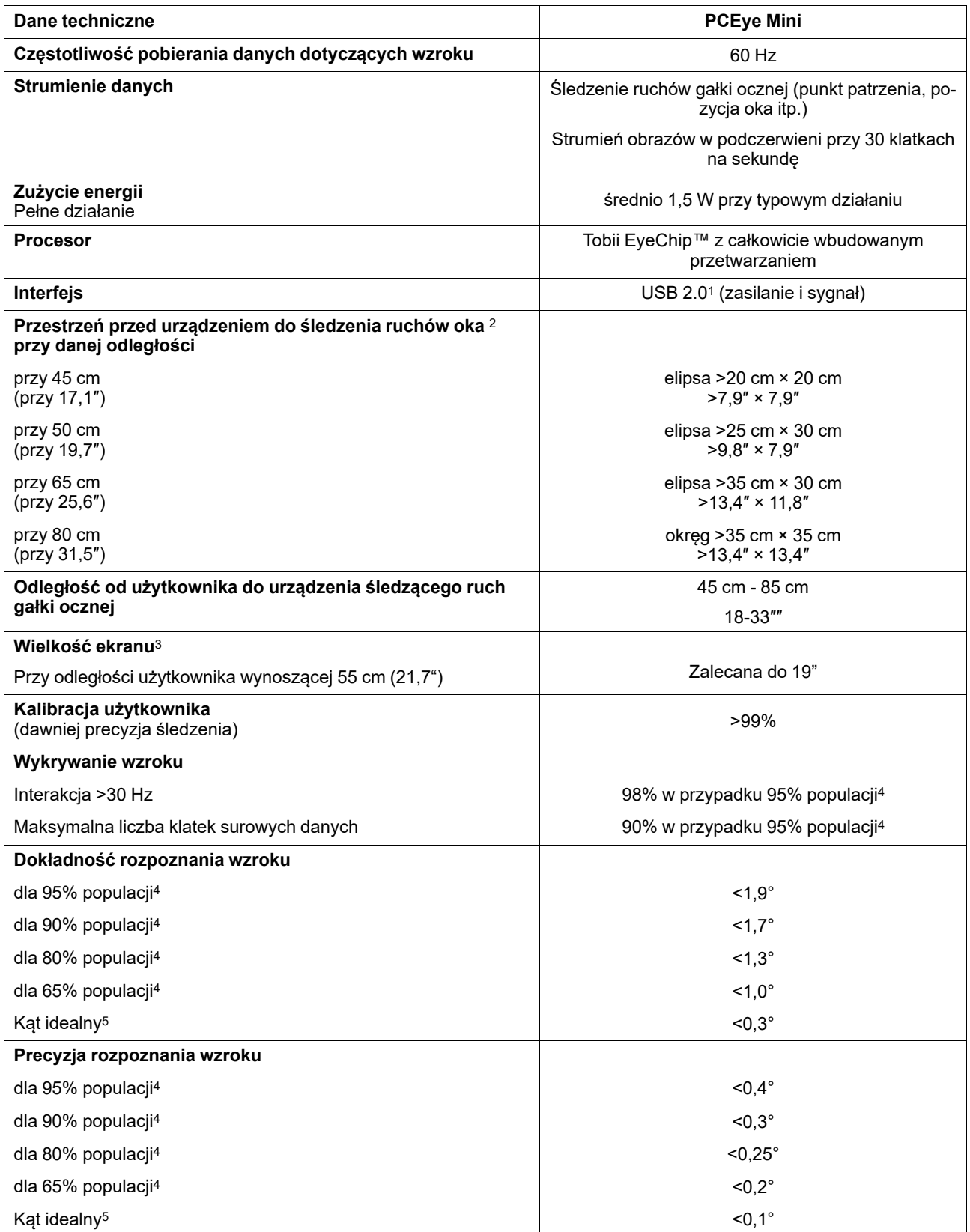

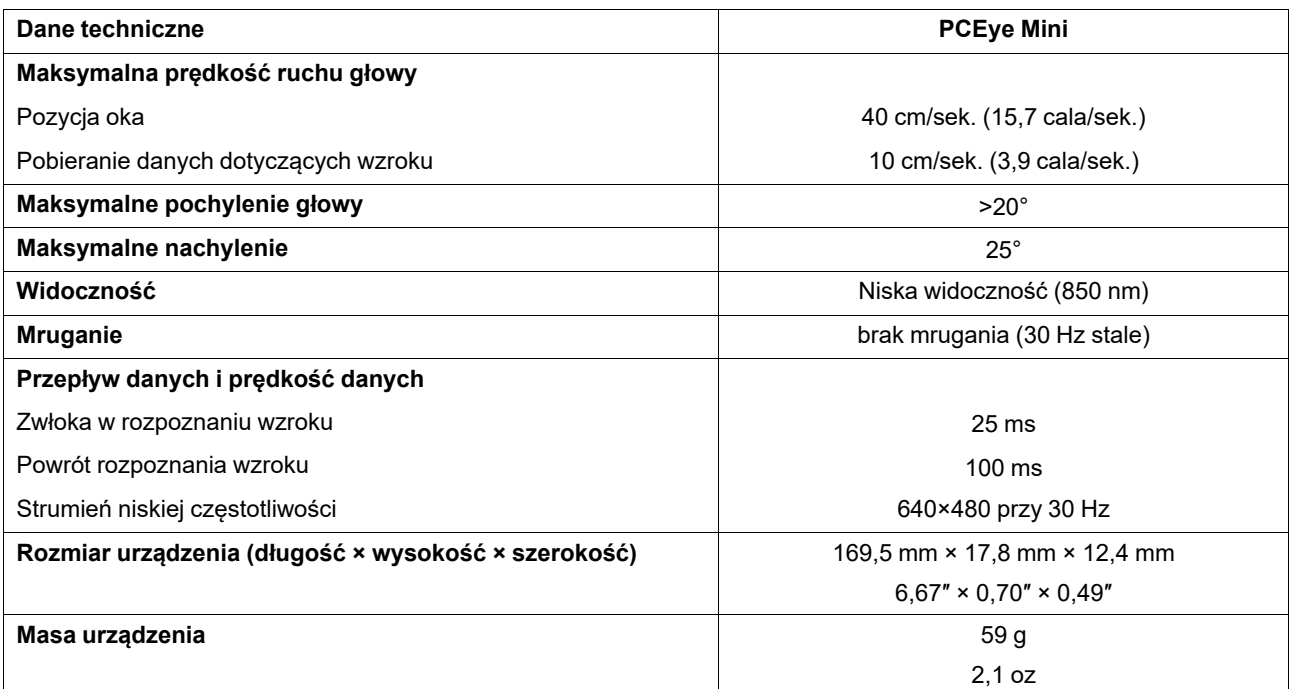

1. Wymagania dotyczące USB2: USB 2.0 BC1.2 zapewnia urządzeniu Tobii IS4 odpowiednie zasilanie i szerokość wiązki sygnału.

2. Przestrzeń przed urządzeniem do śledzenia ruchów oka to obszar, w którym musi się znajdować przynajmniej jedno oko użytkownika, aby możliwe było pobieranie danych dotyczących wzroku. Urządzenie do śledzenia ruchów gałki ocznej jest ustawione pod kątem 20°, patrząc w górę od dołu ekranu.

3. W przypadku ekranów większych niż powszechnie dostępne w handlu parametrem ograniczającym jest dokładność rozpoznania wzroku w górnych rogach ekranu, kiedy użytkownik znajduje się blisko niego.

<sup>4.</sup> Dane dotyczące stopnia dokładności i precyzji w procentowej część populacji zostały uzyskane w wyniku obszernych testów obejmujących reprezentatywnych przedstawicieli całej populacji. Wykonaliśmy już setki tysięcy obrazów diagnostycznych i badań, w których uczestniczyło około 800 pochodzących z różnych krajów osób cierpiących na różne schorzenia, w tym dotyczące wzroku, w warunkach zakurzenia, ze smugami lub plamami dookoła oczu, z nieostrym widzeniem itp. Dzięki temu nasz system śledzący ruch gałek ocznych jest bardziej kompleksowy i oferuje lepszą wydajność, zapewniając bardziej realistyczną interakcję użytkownikom z całej populacji, nie zaś tylko w idealnych warunkach laboratoryjnych.

<sup>5.</sup> Wartości kąta "idealnego" stanowią poprzedni standard pomiaru dokładności oraz precyzji i zostały uzyskane zarówno wcześniej przez firmę Tobii, jak i obecnie przez jej wszystkich konkurentów zajmujących się śledzeniem ruchów gałki ocznej. Wartości kąta "idealnego" są przydatne do ustalenia ogólnych odczuć dotyczących porównywalnej jakości i skuteczności innych urządzeń. Nie odnoszą się one do faktycznego użytkowania urządzenia w taki sposób, jak ilościowy stopień dokładności i precyzja w procentowej części populacji bazujące na obszernych testach uwzględniających reprezentację całej populacji.

# tobiidynavox

Copyright ©Tobii AB (publ). Nie wszystkie produkty i usługi są oferowane na każdym rynku lokalnym. Specyfikacje podlegają zmianom bez wcześniejszego uprzedzenia. Wszystkie znaki towarowe są własnością ich właśc

#### Wsparcie dotyczące urządzenia firmy Tobii Dynavox

#### Pomoc on-line

Zapoznaj się ze stroną wsparcia dotyczącą danego produktu firmy Tobii Dynavox. Znajdują się na niej aktualne informacje dotyczące problemów oraz porady ułatwiające użytkowanie<br>produktu. Strony wsparcia można znaleźć on-lin

#### Kontakt z doradcą handlowym lub sprzedawcą

W przypadku pytań lub problemów z produktem należy się skontaktować z doradcą handlowym lub autoryzowanym sprzedawcą firmy Tobii Dynavox, u którego można uzyskać pomoc.<br>Będą oni najlepiej poinformowani w sprawie indywidual